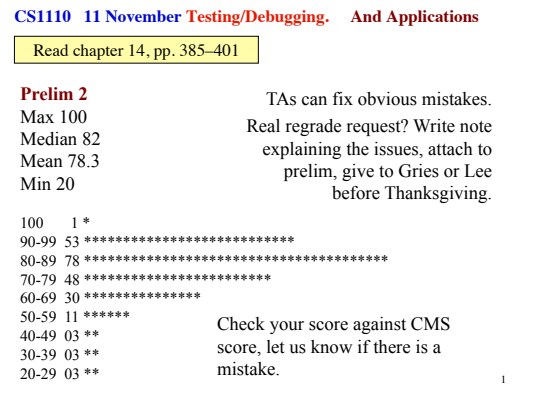

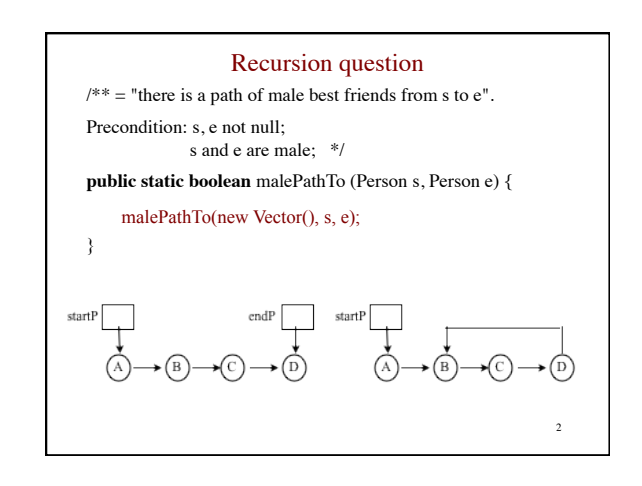

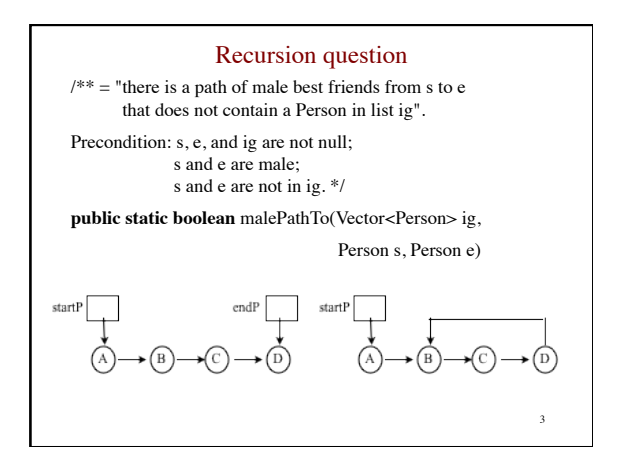

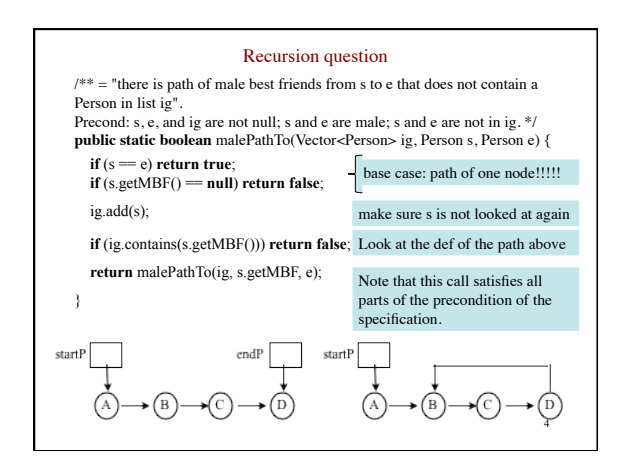

## **Testing: Read chapter 14.**

**Bug**: Error in a program.

**Testing**: Process of analyzing, running program, looking for bugs.

**Test case**: A set of input values, together with the expected output.

**Debugging**: Process of finding a bug and removing it.

**Exceptions:** When an error occurs, like divide by 0, or s.charAt[i] when  $i = -1$ , Java *throws an exception*. A lot  $-$  generally too much — information is provided.

Two ideas on test cases:

1. Black Box Testing: Develop test cases based on the spec.

2. White Box Testing: Look at the code; develop test cases so that each statement/expression is exercised in at least one test case.

5

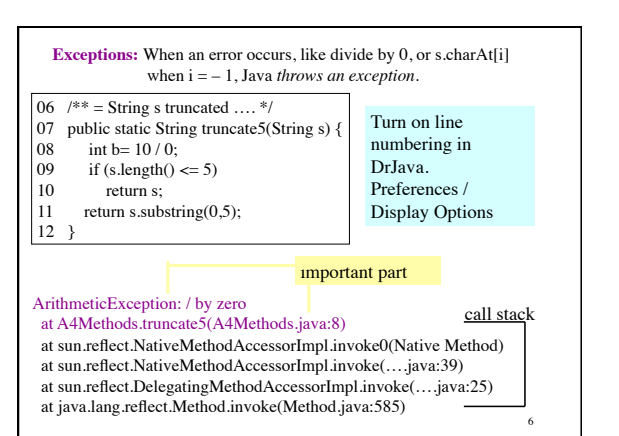

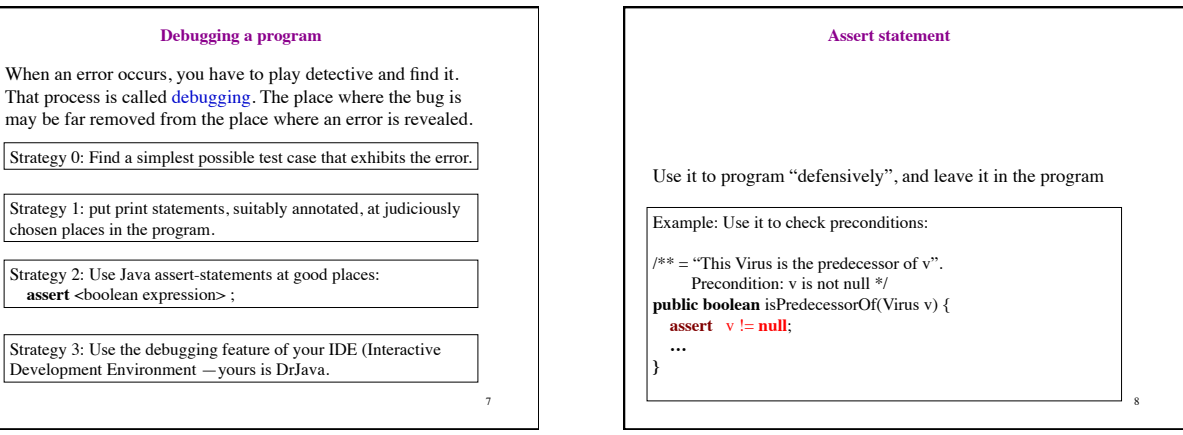

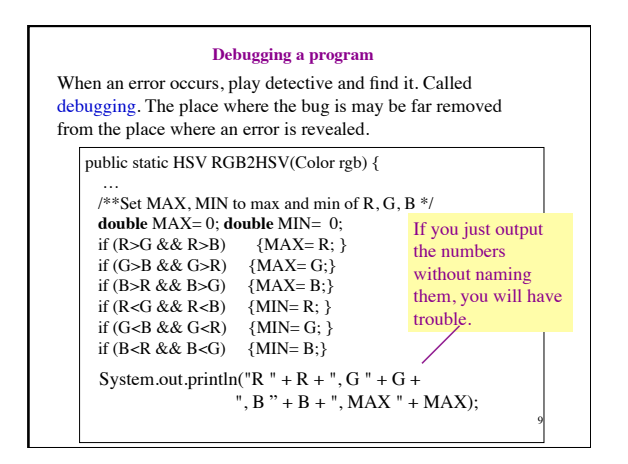

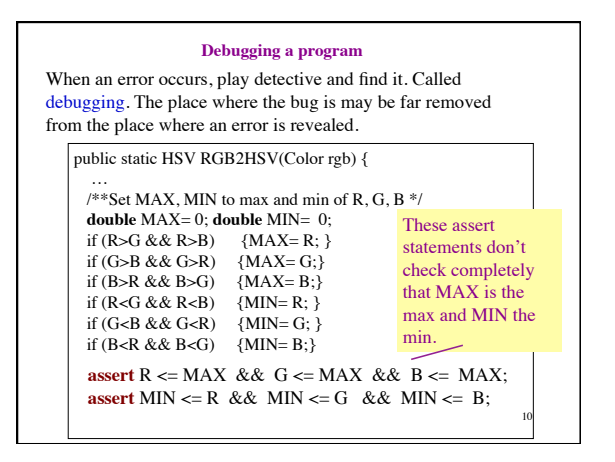

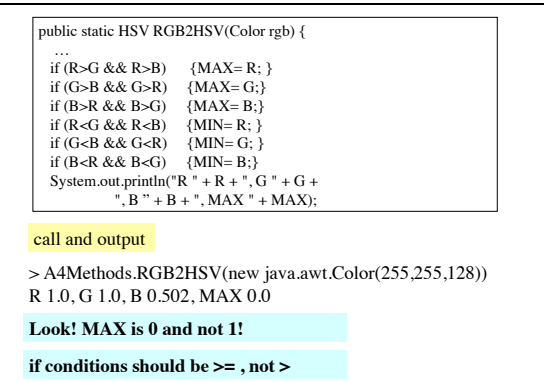

11

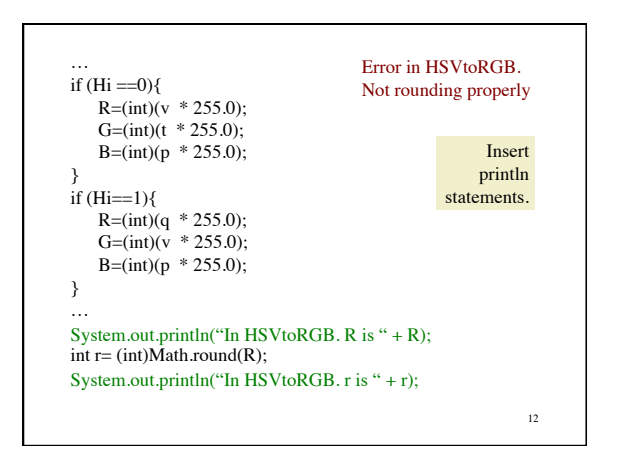

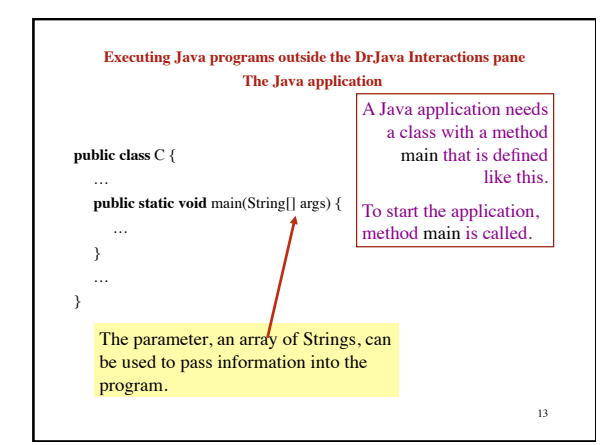

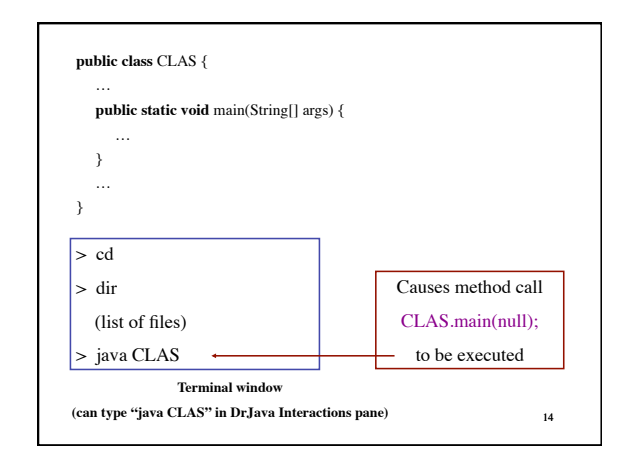

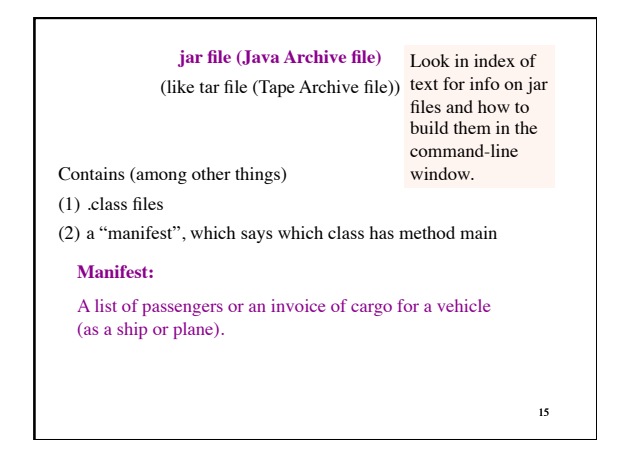

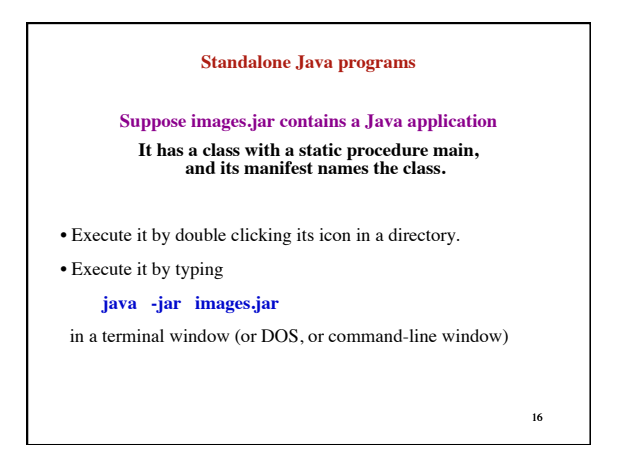

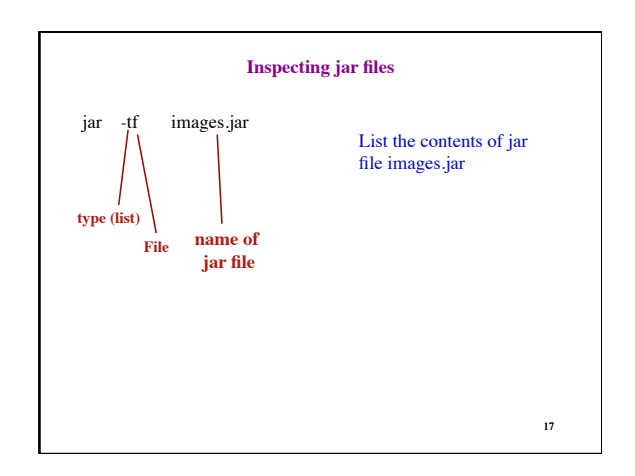

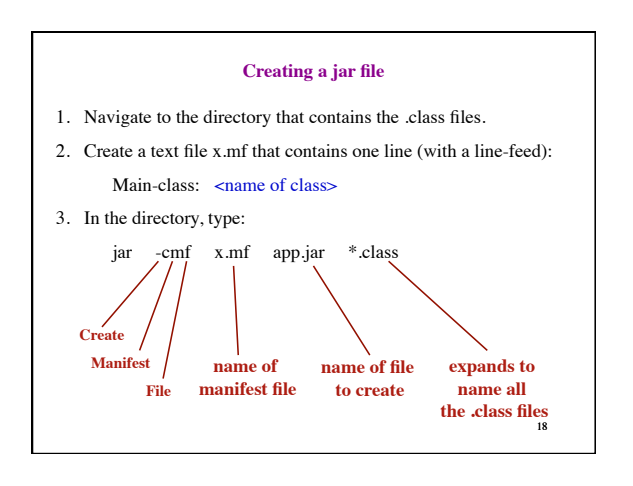